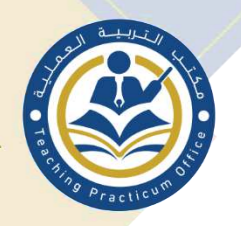

المحترم

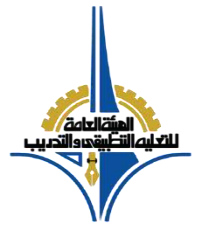

كلية التربية الأساسي

.................................................................................................................... تحية طيبة وبعد،،،

انطلاق اً من التعاون الوثیق بین كلیة التربیة الأساسیة التابعة للھیئة العامة للتعلیم التطبیقي والتدریب ومیدان العمل وتدعیماً للروابط الأكادیمیة والتربویة بین مكتب "التربیــة العملیة" ومدرستكم الموقرة.

یسرنا أن نحیطكم علماً بأن برنامج التدریب المیداني لطلبة التربیة العملیة سوف یبدأ اعتبار اً من یو م

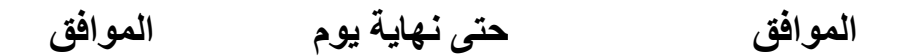

بواقع "خمسـة" أیــام بالأسبــوع من الأحد إلى الخمیس، وبمعدل تدریس حصتین یومیاً حسب التخصص الذ ي تم الموافقـة علیھ في المدرسـة، وكذلك نود أن نحیطكم علماً بأن الحضور الیومي للطلبة یبدأ مع بدایة الدوام الفعلي للمدرسـة وینتھي في تمام الساعة **) 12:30 ظھر اً(** ماعدا الطلبة الذین لدیھ م محاضرات في الساعة الـ **) 12:30م(** في الكلیة، لذ ا نرجو من سعادتك م السماح لھم بالانصراف قبل الوقت **بنصف ساعة** بعد التأكد من ٍ جدولھ م الدراسي بالكلیة والاحتفاظ بنسخة منھ، مع ضرورة الالتزام بأخذ تواقیع جمیع الطلبة على الحضور والانصراف یومیاً بالجدول المخصص لذلك.

علاوةٌ على ذلك، یشارك **مدیر المدرسـة** في تقویم طلبة التربیة العملیة بواقع **)10(** درجات، تضاف على )**45**( درجة لكل من **المشرف العام والمشرف المحلي** اللذان سیقومان بالإشــراف على الطلبة أثناء فترة التدریب المیداني.

وفي الختام، نشكرك م على حسن تعاونك م وندعو الله أن یوفقنا جمیعاً فیما نرجوه لخدمة العملیة التربویة

**مكتب التربية العملية** وتفضلوا بقبول فائق الاحترام والتقدیر،،،

**لالستفسار يرجى االتصال على )22212666 / داخلي: 7008(** 

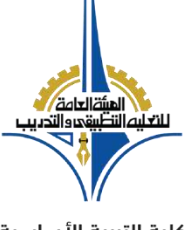

التقويم الفصلي لمقرر التربية العملية

 **س للفصل الدرا - /**

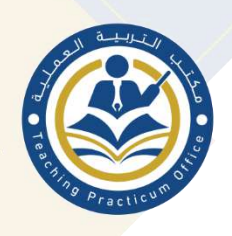

كلية التربية الأساسية

**يبدأ من يوم : –**

 **ه ف وينت يوم :**

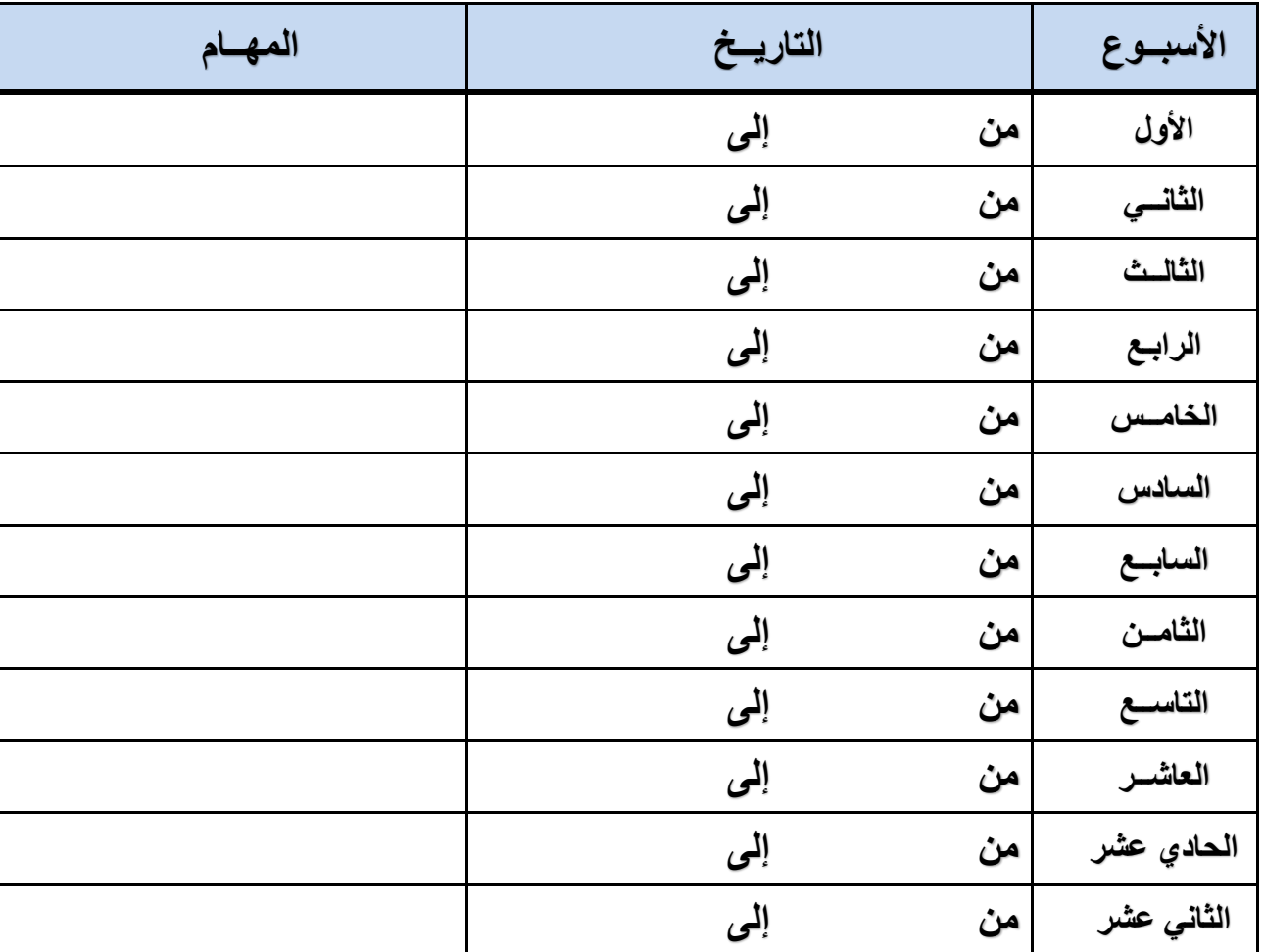

**اإلرشـــادات العــامة: -**

- 1. يكون الأسبوع الأول من التربية العملية للمشاهدة وتوزيـع الحصص النراسية على الطلبة، ويتم إرسـال تقارير المشاهدة بعد .<br>كتابتها لمكتب التربية العملية.
- . `<br>2. على طلبة التربية العملية تدريس حصتين يومياً طوال الأسبوع، بواقع (10) حصص أسبوعياً خلال فترة برنامج التربية العملية.
- ــ.<br>3. على طلبة التربية العملية التواجد بالمدرسة مع بداية الدوام الصباحي والانصراف في الساعة الـ (12:30 ظهراً) مع ضرورة تسجيل ي ن ساعة الحضور والانصراف بالدقيقة.
- 4. يتم توزيـع جدول الحصص على طلبة التربية العملية من الحصة الأولى، على أن تتخللها ساعة لاجتماع المشرف مع الطلبة واعطائهم التوجيهات والتعليمات وإرسال ورقة الاجتماع الأسبوعية لمكتب التربية العملية.
- 5. بإمكان طلبة الربية العملية المساهمة في الأنشطة المدرسية المختلفة المصاحبة لعملية التدريس والتي تعتبر جزء من عملية التقويم. ي ن
- 6. يشترك مدير المدرسة في رصد (10) درجات لكل طالب على مدى التزامه بالدوام، والمشاركة بالأنشطة المصاحبة لعملية التدريس.<br>6. يشترك مدير المدرسة في رصد (10) درجات لكل طالب على مدى التزامه بالدوام، والمشاركة بالأنشطة المص ن ن
	- .<br>7. يجب إرسال إنذارات الغياب إلى مكتب التربية العملية أولاً بأول.
- 8. بإمكان طلبة التربية العملية المناوبة بالفرص فقط،شريطة تواجد معلم فعلي من المدرسة معه، فقد يحدث طارئ لا يستطيع طالب رالتربية العملية أن يحسن التصرف فيه لـقلة خيرته.

عدبس الأمريكي والمستخدم والمستخدم والمستخدم والمستخدم والمستخدم والمستخدم والمستخدم والمستخدم والمستخدم والمست<br>والمستخدم والمستخدم والمستخدم والمستخدم والمستخدم والمستخدم والمستخدم والمستخدم والمستخدم والمستخدم والمستخدم داشرالاهيجوتلاو عوبساداشرالاهيجوتلاو هيجوتلا ميوقتلا<br>ميوقتلاو هيجوتلا

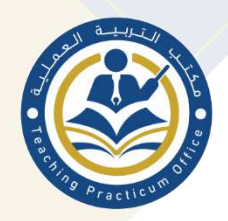

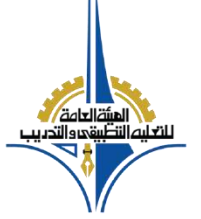

كلية التربية الأساسية

- 9. بإمكان طلبة التربية العملية المشاكة في مراقبة الاختبارات،سريطة تواجد المعلم الفعلي للفصل معه. ن طالب التر .10 <sup>ي</sup> بية ال عف عملية من مسؤ ً تماما ولية وضع االختبارات وممكن أن يدرب عليها فقط. ن i
	- ر11. يمكن إعطاء طلبة التربية العملية حصص احتياط بواقع حصتين بالأسبوع فقط.
		- ر12. لا يسمح بتكليف طلبة التربية العملية:
		- .<br>● تولي عملية البيع بالمقصف المنرسي إطلاقاً.
			- تقويم تالميذ الصف الذي يقوم بتدريسـه.
- \_\_.<br>● القيام بأي نشاط خارج أسوار المدرسة "الرحلات العلمية والترفيهية" إطلاقاً أو عمل وسائل تعليمية ذات تكاليف باهظة الثمن.
- 13. يقدم المشرف العام والمحلي لمكتب التربية العملية استمارات المتابعة اليومية لكل طالب من طلبة التربية العملية في نهاية كل أسبوع. ي ن
	- 14. يتعاون كل من المشرف العام والمحلي في التقييم النهائي للطلبة، ويتبادلون وجهات النظر قبل اعتماد النتيجة النهائية.<br>14. يتعاون كل من المشرف العام والمحلي في التقييم النهائي للطلبة، ويتبادلون وجهات النظر قبل اعتماد النتيجة ي ي ن
	- 15. آخر موعد لتسليم النتيجة النهائية إلى مكتب التربية العملية في الثلاثة أيام الأولى من انتهاء برنامج التربية العملية بالمدرسة. ن

### **مهام المشـرف العـام: -**

- 1. تعريف الطلبة المعلمين بالمنرسة المتعاونة وذلك بعد لقاء بينهم وبين مدير المنرسة. ن ن
	- 2. الإسهام في تنظيم الجدول المدرسي لكل طالب معلم. ن
- 3. حضور بعض حصص المشاهدة في الأسبوع الأول مع الطلبة المعلمين، وعقد لقاء بعد ذلك لتحليل الموقف التربوي وإبراز الجوانب اإليجابيـة والسلبيـة.
	- 4. عقد لقاءات دورية (فردية جماعية) مع الطلبة المعلمين للتعرف على نقاط القوة والضعف والأخطاء الشائعة.
	- 5. تنظيم اجتماعات دورية مع كل من المشرف المحلي والطلبة المعلمين بهدف تذليل الصعاب والمشكلات إن وجدت.
		- 6. يكون حلقة وصل بين المدرسة التي يشرف عليها ومكتب التربية العملية لتذليل الصعاب والمشكلات إن وجدت. ن
			- 7. تشجيع الطلبة المعلمين على استخدام الوسائل التعليمية المناسبة واختيار طرق التنريس الملائمة.
				- 8. إتاحة الفرصة للطلبة المعلمين لمشاهدة نماذج الدروس لبعض ملرسي الملرسة. ن
					- 9. مساعدة الطلبة المعلمين على:
- تنمية الكفاءات التنريسية لديهم والتي يرمي البرنامج لتحقيقها مثل (خطوات إعداد النرس / استخدام الوسائل التعليمية / أخالقيات المهنة / طرق وأساليب التدريس / أساليب التقويم(.
	- التعرف عىل المشكالت الميدانية والعمـل عىل إيجاد الحلول لها.
	- 10. الإسهام في تقويم الطلبة المعلمين بالاشتراك مع مدير المدرسة والمشرف المحلي من خلال: ن
		- استخدام بطاقـات التقويم بدقةوكفاءة.
- البدء في تقويم الطلبة المعلمين "التقويم المبدئي" بعد انقضاء النصف الأول من فترة التربية العملية حيث يفترض أن ن ي i يكون النصف الأول للإرشـاد والتوجيه.
	- .11 تنبيـه الطالـب المعلم الضعيـف قبل بدءرصد الدرجـات المبدئيـة.
- ر.<br>12. اللاغ مكتب التربية العملية عن حالة الطالب المعلم الذي يحتمل٫رسوبه بفترةزمنية كافية - قبل الأسبوع التاسع - حتى يتمكن المكتب من تشكيل لجنـة متخصصـة لزيارة الطالـب المعلم بالتعاون مع القسـم العلمـي.
	- 13. تبادل الخيرات بين مدارس التربية العملية والمكتب.

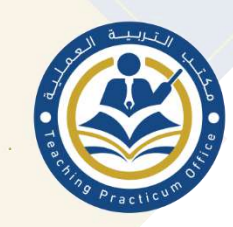

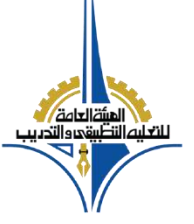

كلية التربية الأساسية

#### **إرشادات عامـة لرئيس القسـم: -**

- 1. يعدرئيس القسم جدول المشاهدة في الأسبوع الأول لحضور الطلبة والمشرف العام. ن
- 2. يتعاون رئيس القسم والمشرف العام في وضع جدول الحصص بما يتوافق مع الطلبة والمشرف العام. ن
- 3. يوفر رئيس القسم الكتب النراسية ودليل المعلم وخلافه للمراحل التي سوف يقوم بتنريسها الطالب المعلم قنر الإمكان.
	- .4 يوفر رئيس القسم المكان المناسـب للطلبة، لتمكينهم من القيام بمسؤولياتهم عىل أكمـل وجه.
	- 5. يشـلرك الطالب المعلم في أنشطة القسم داخل المدرسـة خلال أوقات الدوام فقط وبدون أي تكاليف مادية. ن
		- 6. تكليف الطالب المعلم بعمل نشاط إذاعي مرة واحدة خلال الفصل النراسي.
- 7. عدم تكليف الطالب المعلم وحده بمراقبة أو توزيع أي من الاختبارات سواء التشخيصية أو المسح وتجنب إعطاء الاختبارات في حصص التربية العملية.<br>-ن
- 8. عدم تكليف الطالب المعلم القيام بتدريس حصص خارج نصاب الطالب المتفق عليه في بداية الفصل أو تدريس حصص ن الاحتياط للقسـم، حيث أن الطالب لا يتحمل النقص أو الغياب في الهيئة التدريسـية للقسـم. ي ن
	- 9. تكليف طالب التربية العملية بتصحيح الدروس التي قام بتدريسها فقط.
- 10. إبلاغ المشرف العام عند ملاحظة أي قصور للطالب المعلم في أداء وظيفته (المواظبة / إعداد الدروس / التعاون مع القسم) ن التخاذ اإلجراءات الالزمـة وإيجاد حلول مناسبـة قبل أن تتفاقـم المشكلـة.
- ي .11 ابالغ معلم الفصل بأن يتعاون مع الطالب المعلم كيفية <sup>ت</sup> <sup>ن</sup> ف إعداد خطة وبوقـ ً ف، حرت الدرس مسبقـا كا يتمكن الطالب المعلم ًمست المصل المصرى . و يستوى السابق التعليمية المصاحبة للدرس حفاظاً على مصلحة طلبة الفصل والطالب<br>من إعداده بشكل منظم، إضافةً إلى إعداد الوسائل التعليمية المصاحبة للدرس حفاظاً على مصلحة طلبة الفصل والطالب المعلم على حدٍ سواء.

### **رشف المح ل )رئيس القسم(: - مهام الم**

- 1. عقد لقاء بين طلبة التربية العملية وبين إدارة المدرسة والهيئة التدريسية حسب التخصص. ن
- 2. تعريف طلبة التربية العملية بالمدرسة المتعاونة في التدريب من حيث المباني والمرافق والتجهيزات. ي ن
- 3. حصور حصص المشاهدة مع طلبة التربية العملية وعقد لقاء معه بعد ذلك لتحليل الموقف التربوي.
	- ت.<br>4. تعريف طلبة التربية العملية بكيفية الاعداد الجيد للدروس وتنظيمها تنظيماً صحيحاً.
	- 5. تعريف طلبة التربية العملية بكيفية اعداد وابتكار واختيار التقنيات التربوية المناسبة.
		- .6 توزيع جدول الحصص الدراسية على طلبة التربية العملية.
			- ح.<br>7. توجيه نشاط طلبة التربية العملية داخل الفصل وخارجه.
- 8. عقد لقاءات دورية وجماعية بعد مشاهدة العديد من الحصص النراسية مع طلبة التربية العملية للتعرف على نقاط الضعف . ً والقوة،وكذلك األخطاء الشائعة لتجنبها مستقبال
	- 9. عقد لقاء فردي مع كل طالب من طلبة التربية العملية على حده للتوجيه والإرشاد.
		- 10. حصر الحضور والغياب اليومي في سجل الحضور والغياب بالمدرسة. ن
		- ر11. تشجيع ومساعدة طلبة التربية العملية على تقويم نفسه بنفسه (التقويم الذاتى). ي
	- ً\_\_. \_\_. عن رسم.<br>12. تقويم طلبة التربية العملية تقويماً مستمراً ليساعدهم على النمو المهني والعملي خلال فترة التدريب بمقرر التربية العملية.
		- 13. تهيئة المناخ الملائم لطلبة التربية العملية للقيام بعملية التدريس.
		- 14. تنظيم حصص نموذجية لطلبة التربية العملية بالمدرسة المتعاونة.
		- 15. المساهمة في تنمية ثقة طلبة التربية العملية بأنفسهم، من خلال حثهم على ابراز ما لديهم من قنرات تربوية خاصة. ن
			- ر16. متابعة طالب التربية العملية الضعيف، والعمل على تنمية المهارات التدريسية المطلوبة لديه.
- ر17. مساعدة طلبة التربية العملية على تنمية الكفاءات التدريسية التالية: اعداد الدرس – اختيار التقنية التربوية المناسبة واستخدامها – العالقات اإلنسانية – الشخصية - تنفيذ الدرس – التقويم.
	- 18. حل المشكلات التي تعترض الطالب المعلم اثناء فترة التدريب الميداني.<br>18. حل المشكلات التي تعترض الطالب المعلم اثناء فترة التدريب
	- 19. الاطلاع على تقارير المشاهدة التي أعدها كل طالب من طلبة التربية العملية وتقييمها.
		- .<br>20. يتبادل مع المشرف العام الزيارات طوال الأسوع لطلبة التربية العملية.

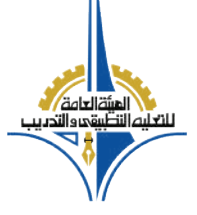

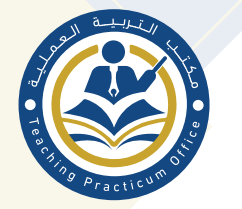

## تقرير عن حالة دوام طلبة / طالبات التربية العملية بالمدارس

مكتب التربية العملية

- اسم المدرسة: <sub>......</sub> - القسم العلمي: <sub>......</sub>

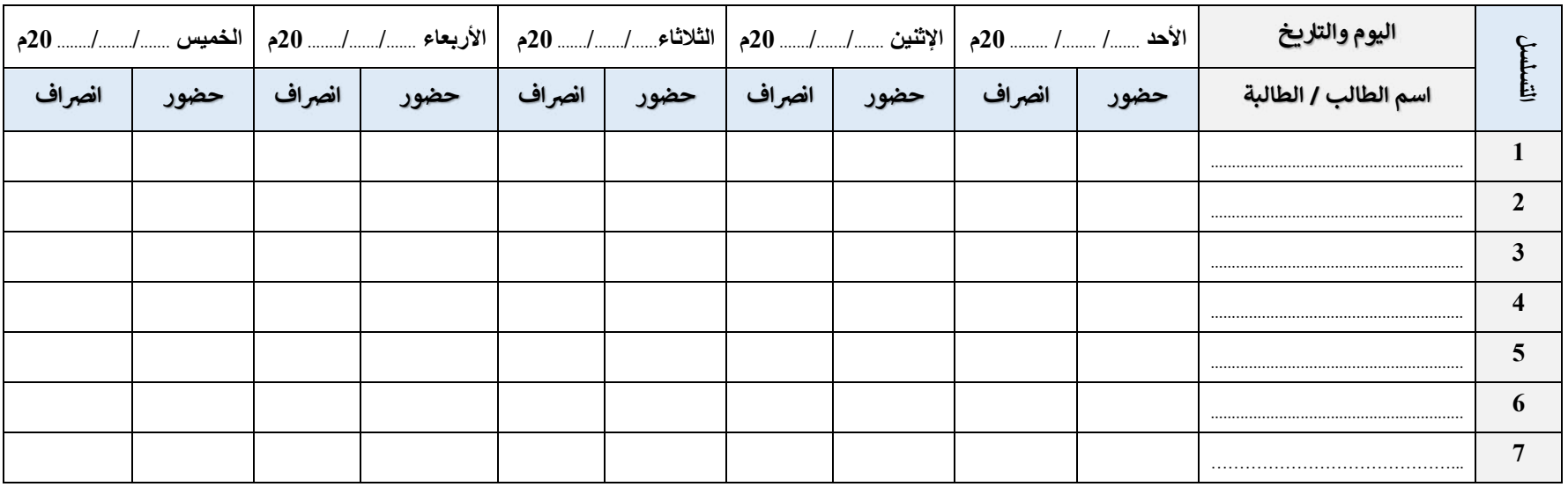

- ← المشرف العام: …
- ← المشرف المحلي: ….

يعتمد إمدير/ مديرة) المدرسة

**ح يؤخذ توقيع الحضور مع بداية الدوام المدرسي.** 

C يؤخذ توقيع الانصراف في نهاية الدوام المدرسي.

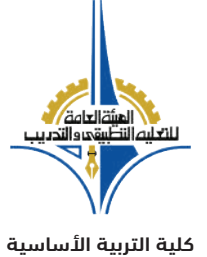

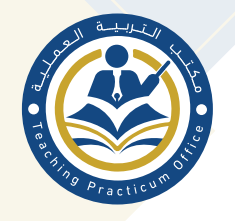

# **ᓀ።ጳጤᑿᑢቨፅᓾጤᑻᑰᘘᏸᒢᑻᒃᑩᎻᑿᑢቨ ኸᑢቲᎣᑢቨᒃᗫᖔᏽᓀᏸቲᎣᗷ**

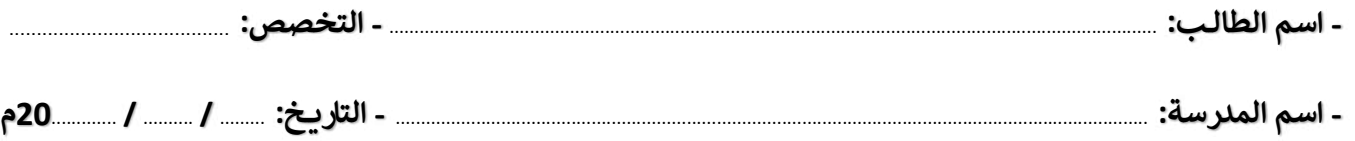

حتى يمكن تقويم طالب / ـة التربية العملية موضوعياً، يرجى من سيادتكم وضع اللرجة *واحد* عندما تتوفر العبارة، ودرجة ½ عندما تتوافر الى حدٍ ما، و*صفر* عندما لا تتوفر.

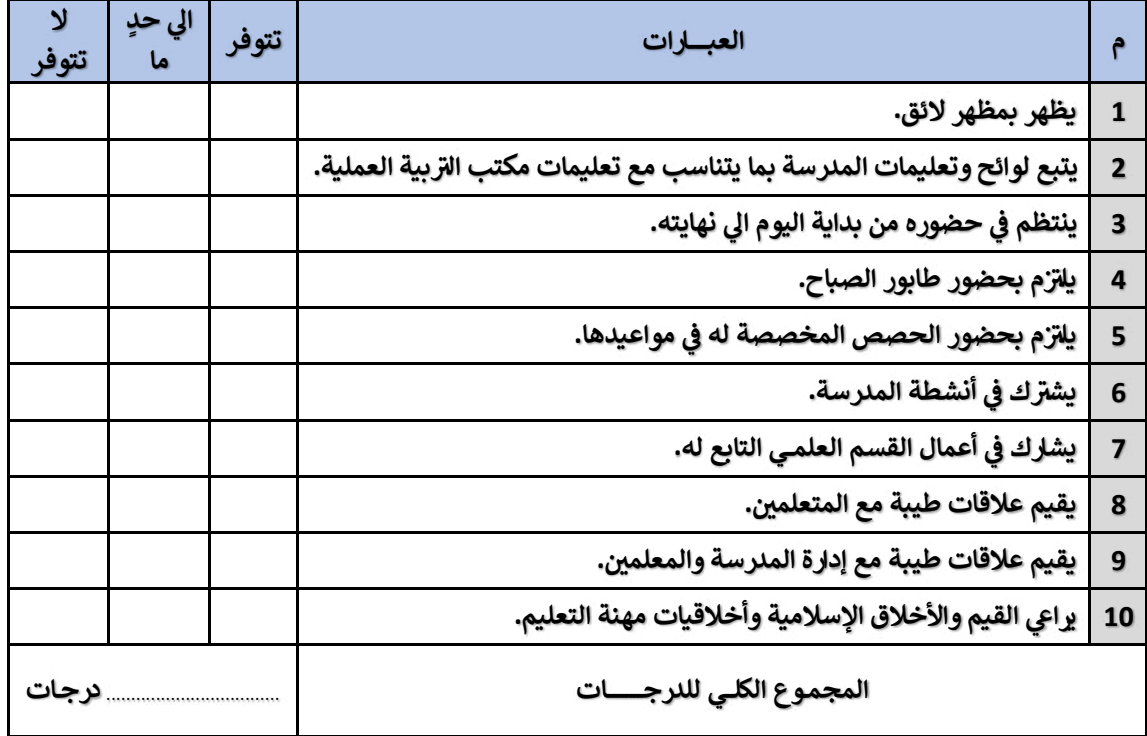

اسم ملير / Lة الملرسة

التوقيع والختم

͘͘͘͘͘͘͘͘͘͘͘͘͘͘͘͘͘͘͘͘͘͘͘͘͘͘͘͘͘͘͘͘͘͘͘͘͘͘͘͘͘͘͘͘͘͘͘͘͘͘͘͘͘͘͘͘͘͘͘͘͘͘͘͘͘͘͘͘͘͘͘͘͘͘͘͘͘͘͘͘͘͘͘͘͘͘͘͘͘͘͘͘͘͘͘͘͘͘͘͘͘͘͘͘͘͘͘͘͘

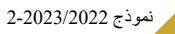

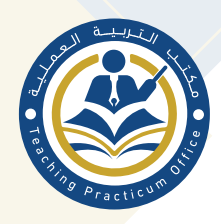

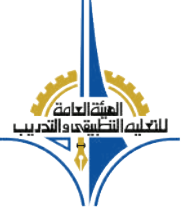

**) �مقرر ال� � نمـوذج متا�عـة الغ�ـاب لـ(الطالـب �ـة ��ـة العمل�ة**

كلية التربية الأساسية

**للعام الدرا** ............ **20�** ........... **20م �� للفصل الدرا** ........................ **– �� �حفظ أستاذ المقرر بهذا النموذج �عد اس��فاء �افة الب�انات والتواقيع**

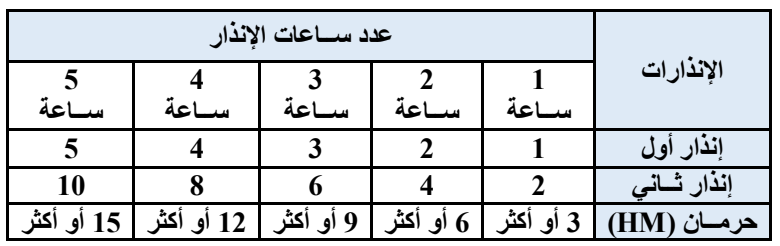

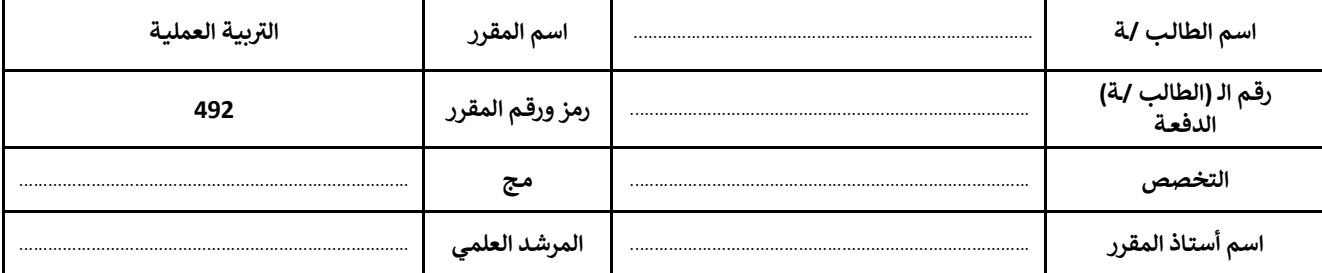

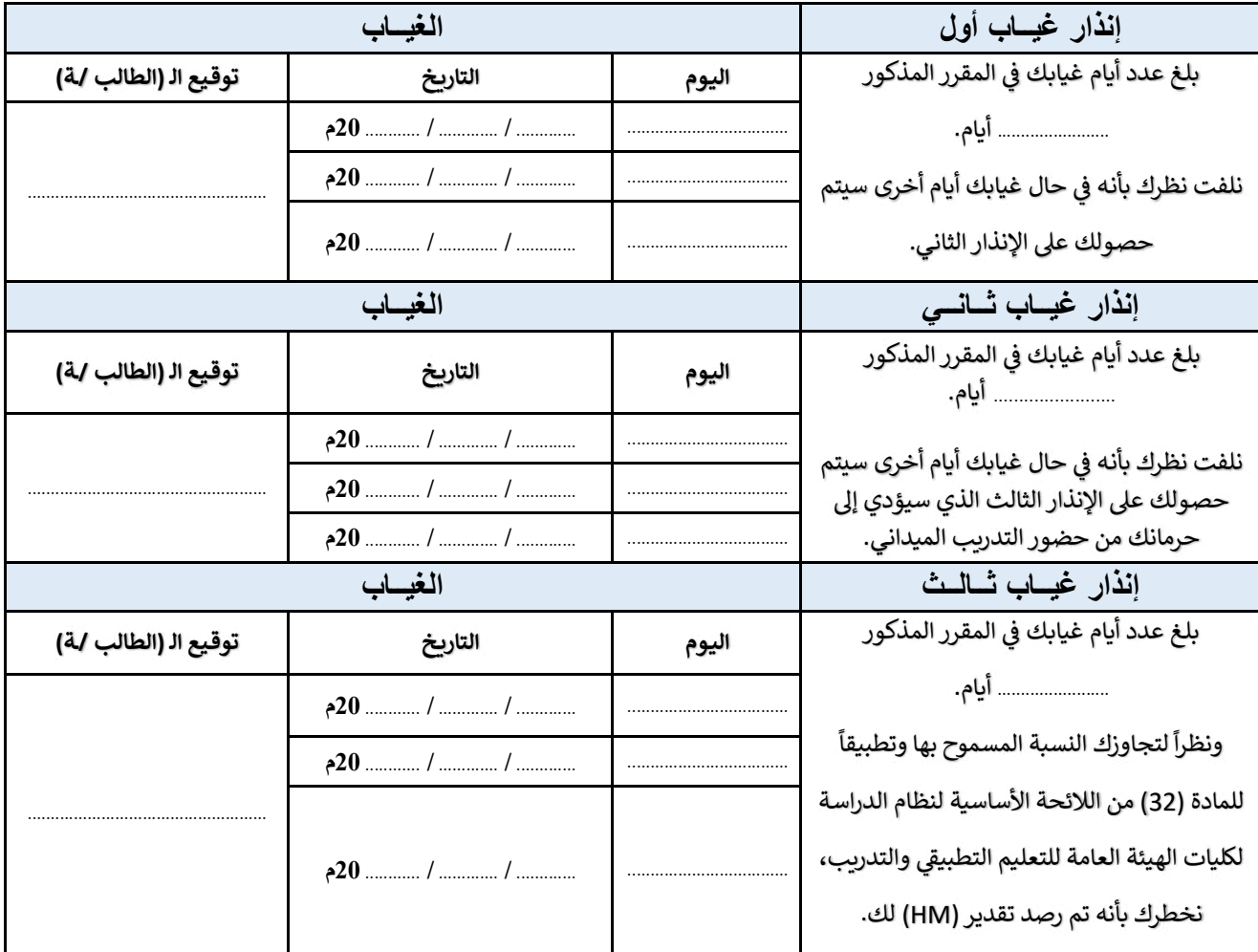

التاريخ: ...... / ...... 20م ...... كانتاريخ: ...... / ...... 20م

نموذج 2-2023/2022